## **3d моделирование – один из модулей предметной области « Технология» в период введения обновленных ФГОС**

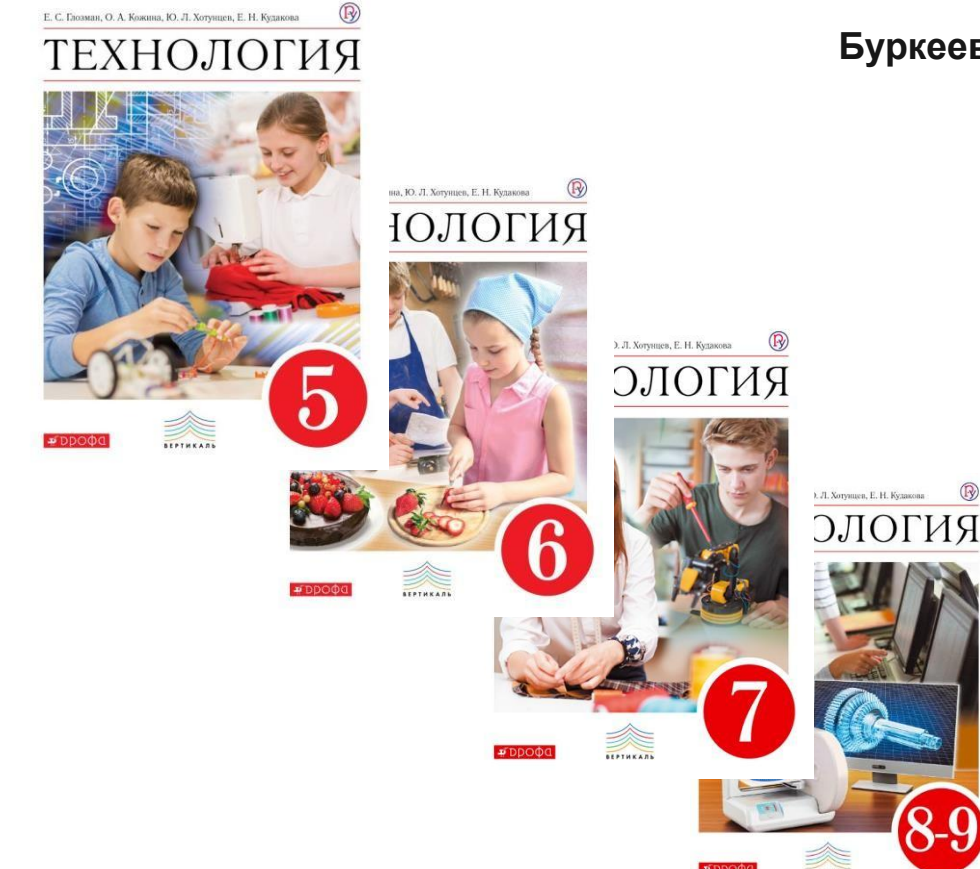

**Буркеева Аида Марсельевна, учитель первой кв.категории МБОУ СОШ № 41 г.** 

**Набережные Челны**

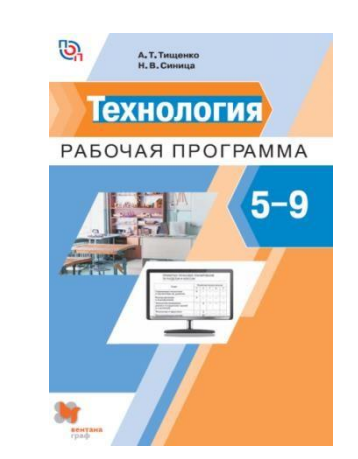

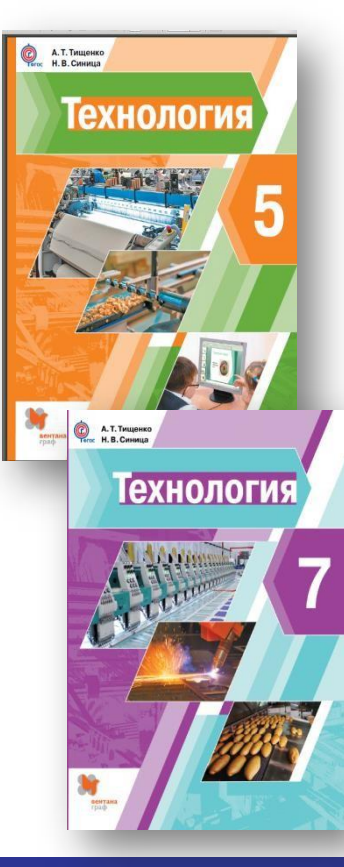

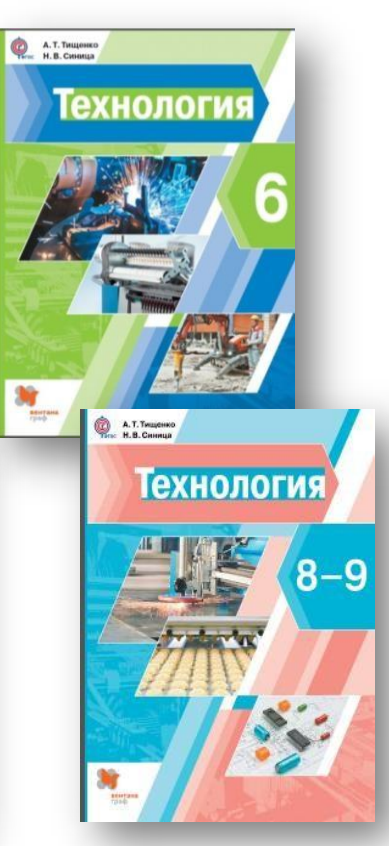

C **КАКИМИ ВОПРОСАМИ** СЕГОДНЯ СТАЛКИВАЕТ **УЧИТЕЛЬ** 

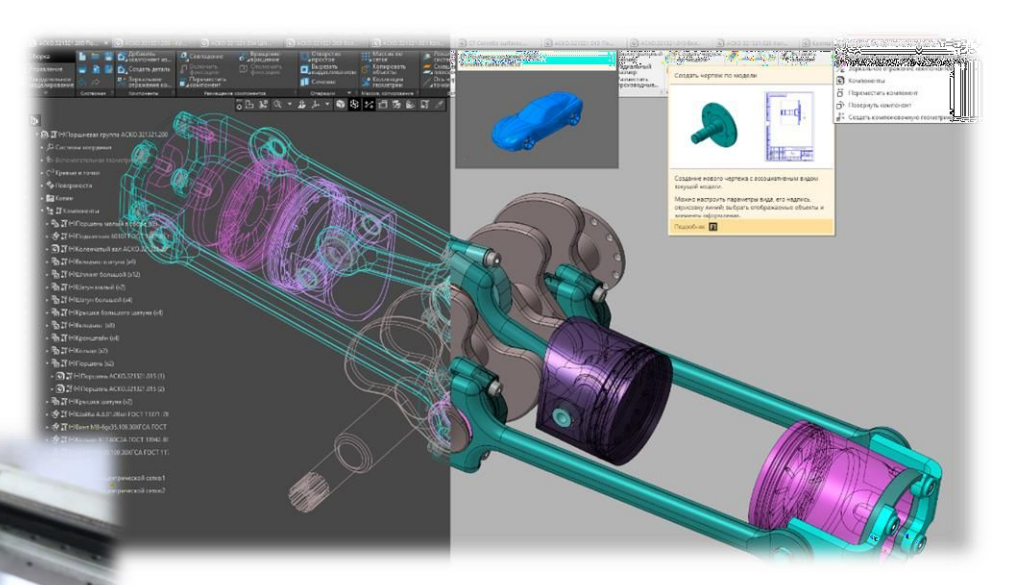

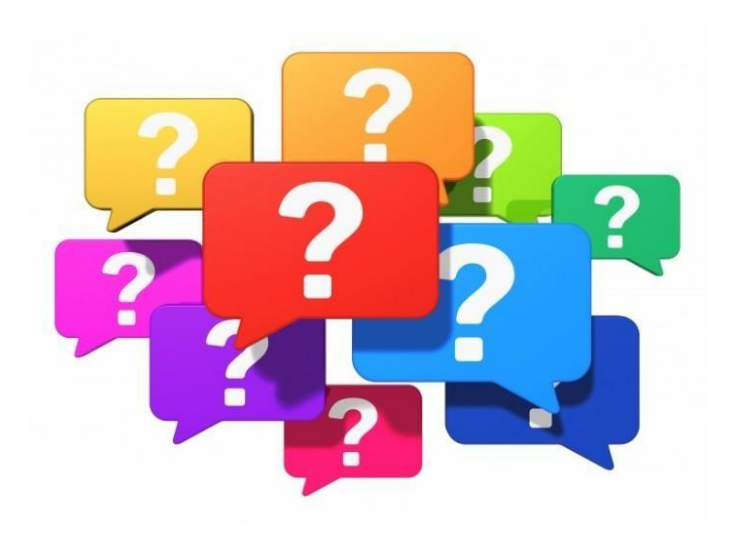

### **ПЕРЕД УЧИТЕЛЕМ ТЕХНОЛОГИИ СТОЯТ 3 КЛЮЧЕВЫЕ ЗАДАЧИ**

Как сделать урок технологии современным и увлекательным для учащихся?

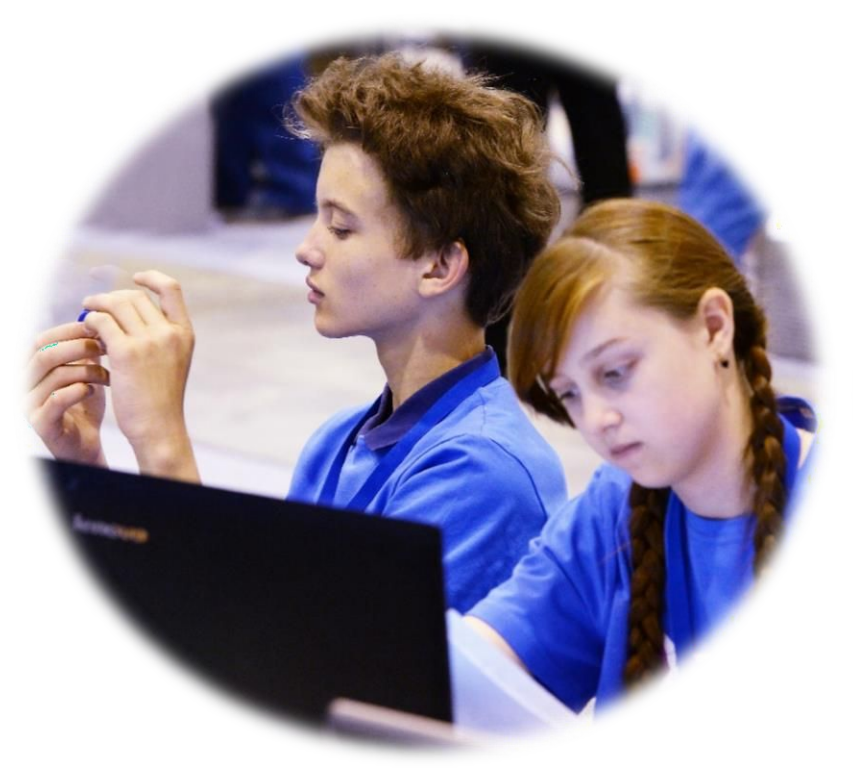

Как активизировать познавательную деятельность школьников в сфере техники и технологий?

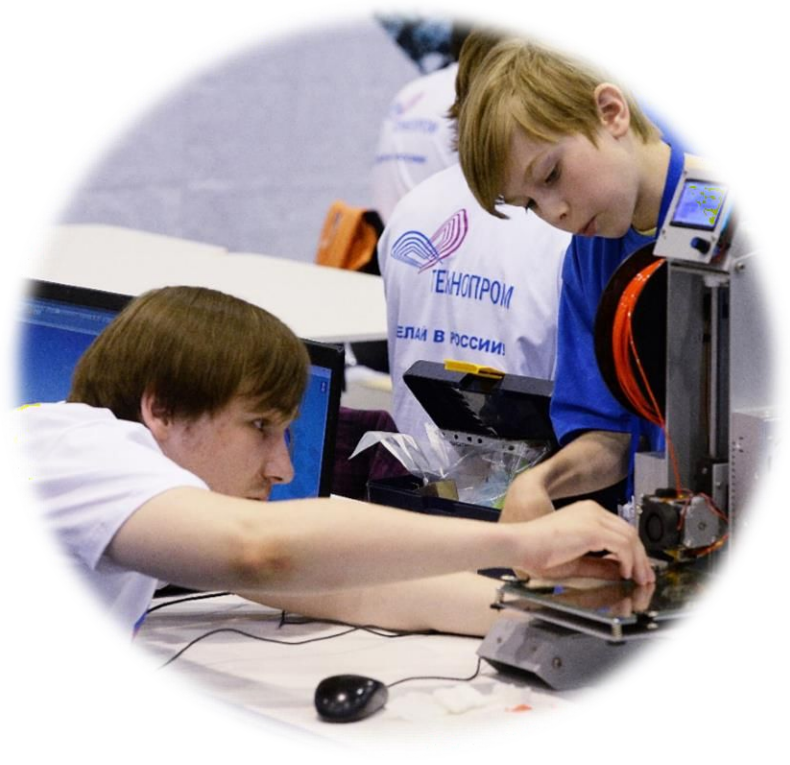

Как подготовить урок технологии на уровне, отвечающем современным требованиям?

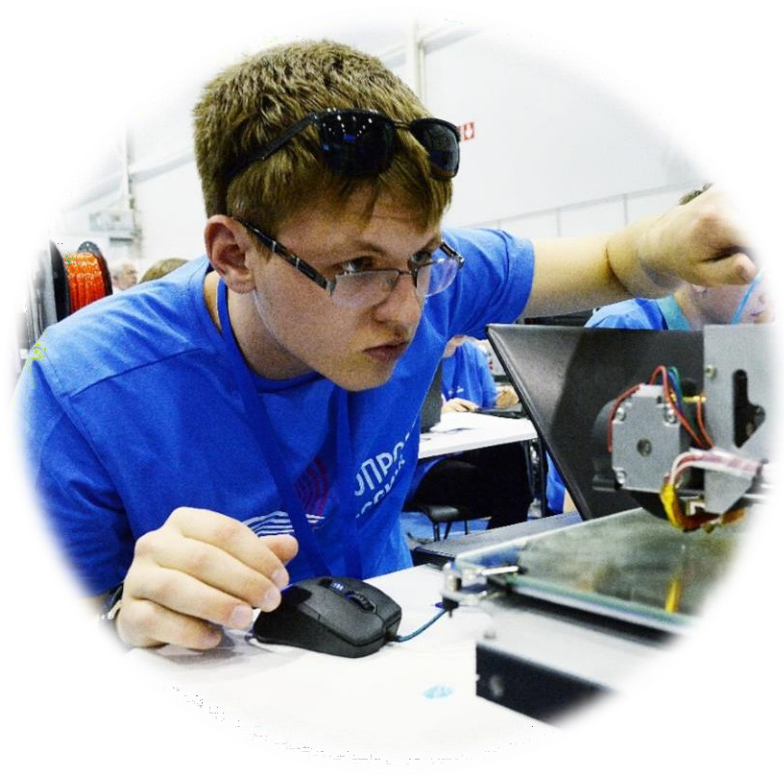

### **СОВРЕМЕННЫЕ ПОДХОДЫ К ИЗУЧЕНИЮ ТЕХНОЛОГИЙ 3D-МОДЕЛИРОВАНИЯ, ПРОТОТИПИРОВАНИЯ И МАКЕТИРОВАНИЯ В ПРОЦЕССЕ ТЕХНОЛОГИЧЕСКОЙ ПОДГОТОВКИ**

- **- последовательность и систематичность,** направленные на закрепление ранее усвоенных знаний, умений, навыков, личностных качеств, их последовательное развитие и совершенствование;
- **- системность,** как совокупность элементов, действующих вместе как целое и выполняющих этим определенную функцию, без поддержки каждого, ни один из элементов системы не будет работать;
- **- межпредметность,** отражая объективно существующие взаимосвязи между отдельными дисциплинами и обеспечивающая процесс обучения школьников посредством согласованного взаимодействия учебных компонентов.

### **Модуль «3D-моделирование, прототипирование и макетирование»**

Предметные результаты изучения модуля «3D-моделирование, прототипирование и макетирование» учебного предмета «Технология» должны отражать сформированность умений:

- соблюдать правила безопасности;
- организовывать рабочее место в соответствии с требованиями безопасности;
- **• создавать 3D-модели, используя программное обеспечение графических редакторов** (SketchUp, AutoCAD, **КОМПАС-3D**);
- **• разрабатывать графическую документацию**;
- **• изготавливать прототипы с использованием технологического оборудования** (**3Dпринтер**, лазерный гравер);
- **• выполнять развертку и соединять фрагменты макета**;
- модернизировать прототип;
- презентовать изделие;
- характеризовать виды макетов по назначению;
- моделировать макеты различных видов;
- выполнять сборку деталей макета;
- **5** характеризовать мир профессий, связанных с изучаемыми технологиями и востребован на рынке трула

### ПРОГРАММНОЕ ОБЕСПЕЧЕНИЕ ДЛЯ МОДУЛЯ 3D-МОДЕЛИРОВАНИЕ, ПРОТОТИПИРОВАНИЕ И МАКЕТИРОВ

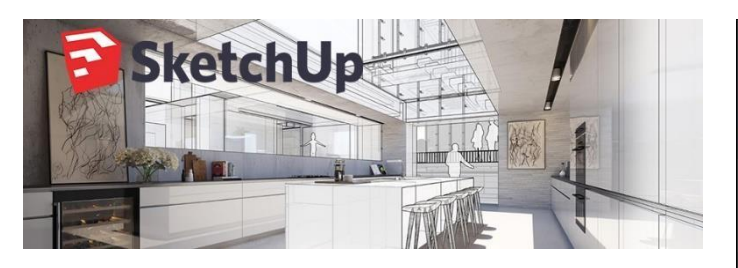

SketchUp программа доделирования относительно простых трёх следий, ылие белбиь ектов: B

**AHTO E DIGGE KGERAR** 

эксплуатацию от ранов можницие которой явлйется треймерное моделирование объектов любой сложности.

Простота интерфейса ee использова **QO3BOLBRIGOCTLHO** программу, как ть просфенасионна так и людям, взялись осваиветь  $\Omega$  $3D$ моделирование.

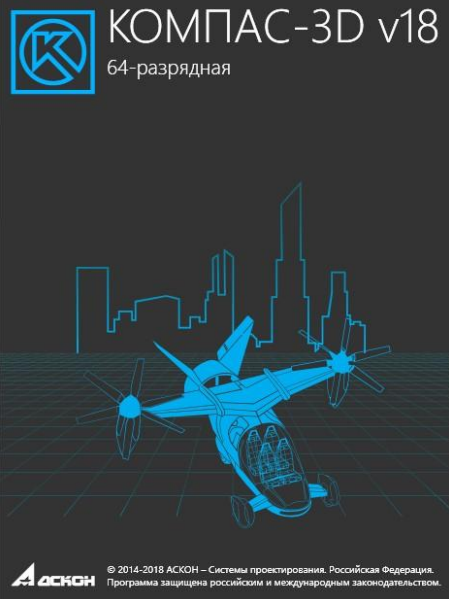

Проектируя в КОМПАС- 3D, вы получаете электронную модель, которая может содержать в себе данные, необходимые для изготовления и последующих

ЖИЗНЕННЫХ ЭТАПОВ

**AUTODESK® INVENTOR® PROFESSIONAL** 2019

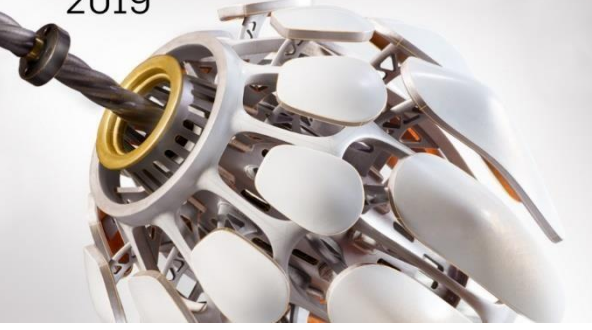

#### Генератор форм

10

Создание и оценка наиболее эффективных вариантов проекта за считанные минуты Параметрическое **Меделиревание** ользовательск Й ий интерфейс, ПОЗВОЛЯЮЩИ реда едироваты и 3D-й оделей. Сюздание чертежей создании и Быстрое создание понятных, точных и подробных чертежей ДЛЯ промышленного производства.

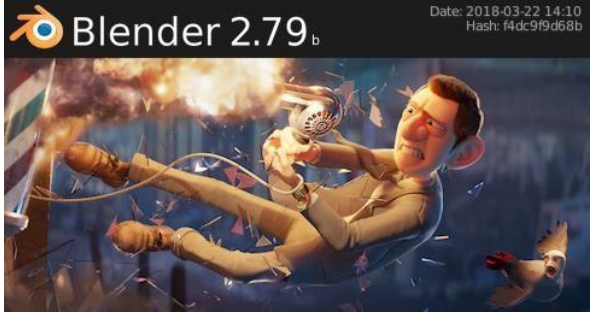

Blenderпрофессиональное свободное и открытое программное обеспечение ДЛЯ создания трёхмерной компьютерной графики, включающее в себя средства моделирования, скульптинга, анимации, симуляции, рендеринга, постобработки и монтажа видео со звуком, КОМПОНОВКИ С ПОМОЩЬЮ «узлов», а также создания 2D анимаций.

### **ПРОГРАММНОЕ ОБЕСПЕЧЕНИЕ ДЛЯ МОДУЛЯ 3D-МОДЕЛИРОВАНИЕ, ПРОТОТИПИРОВАНИЕ И МАКЕТИРОВАНИЕ**

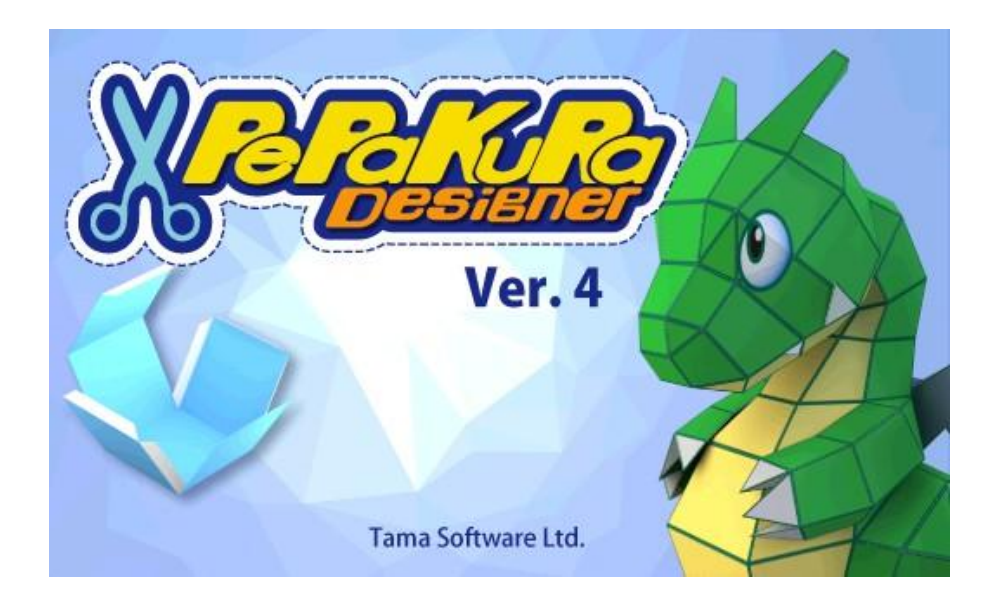

С ее помощью, любой пользователь, не имеющий специальных навыков, сможет с легкостью создавать бумажные модели, используя для этого 3D данные.

Разработчики утверждают, это единственная программа в этом направлении.

### **Техническое оснащение современного кабинета технологии:**

# **3d принтеры**

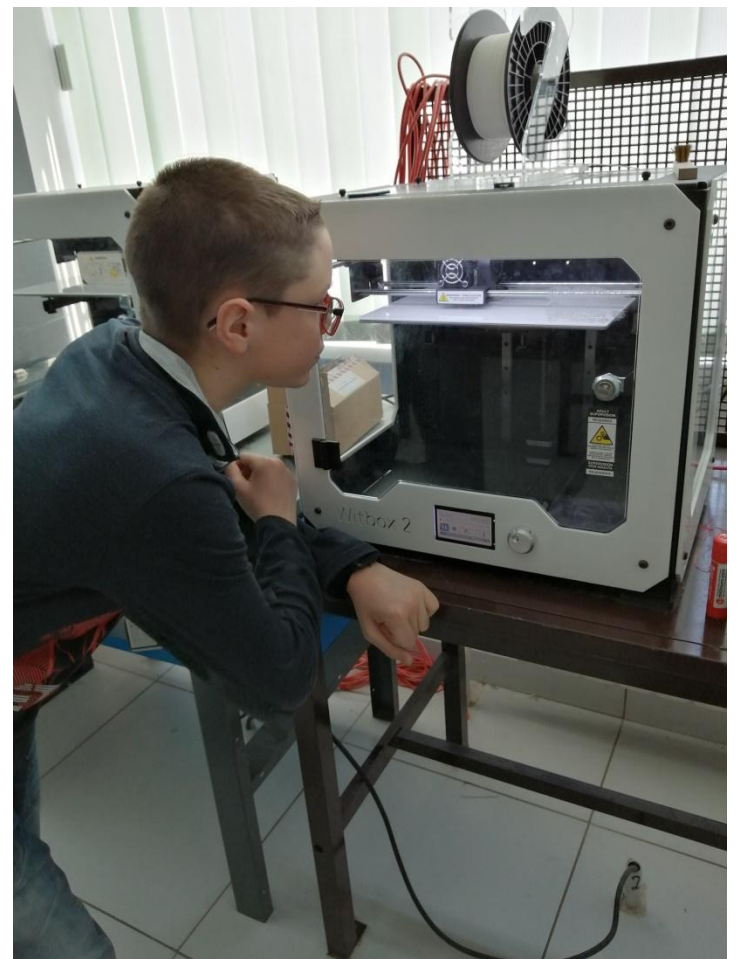

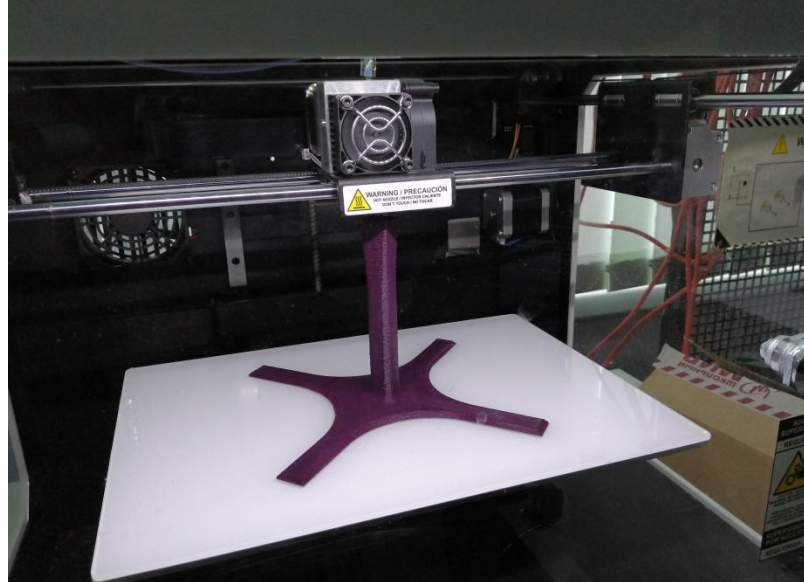

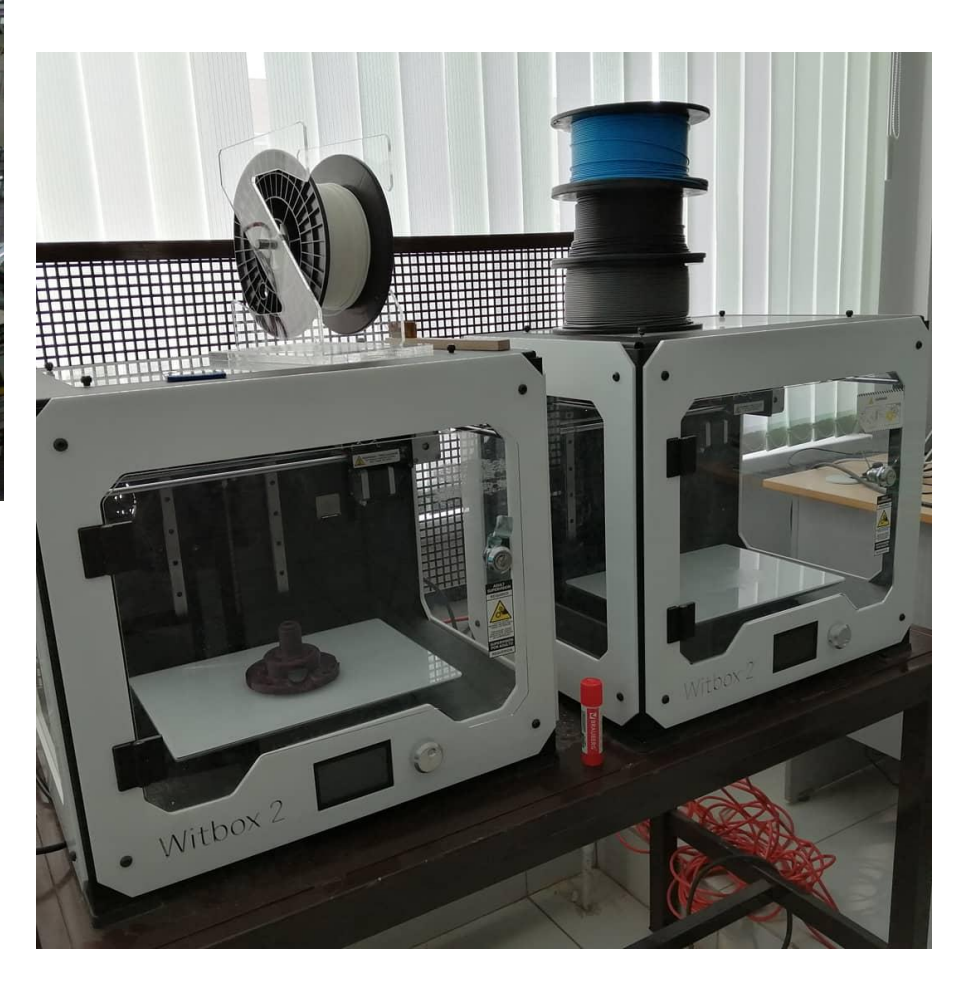

**Техническое оснащение современного кабинета технологии:**

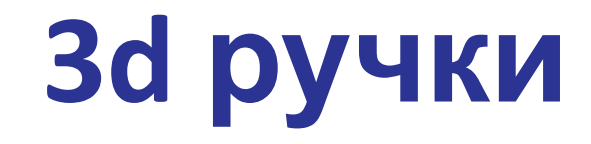

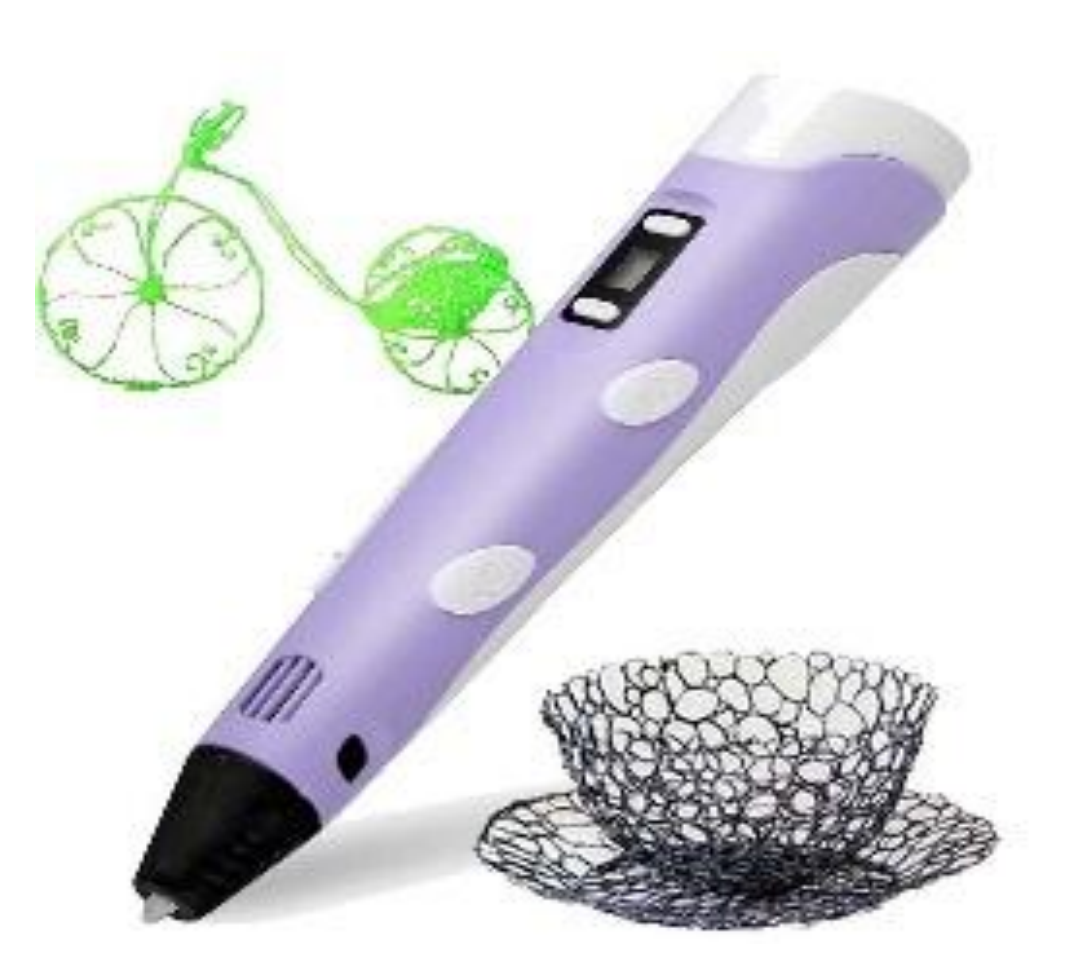

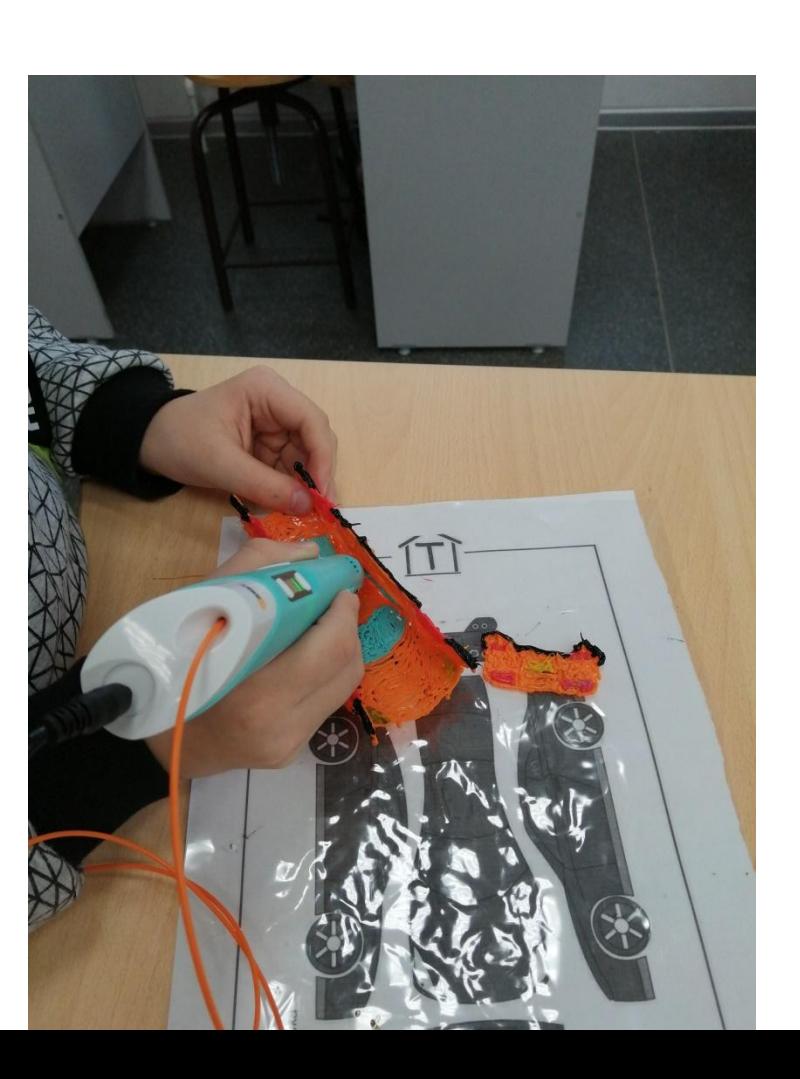

### **Наша школа взаимодействует с Кванториу**

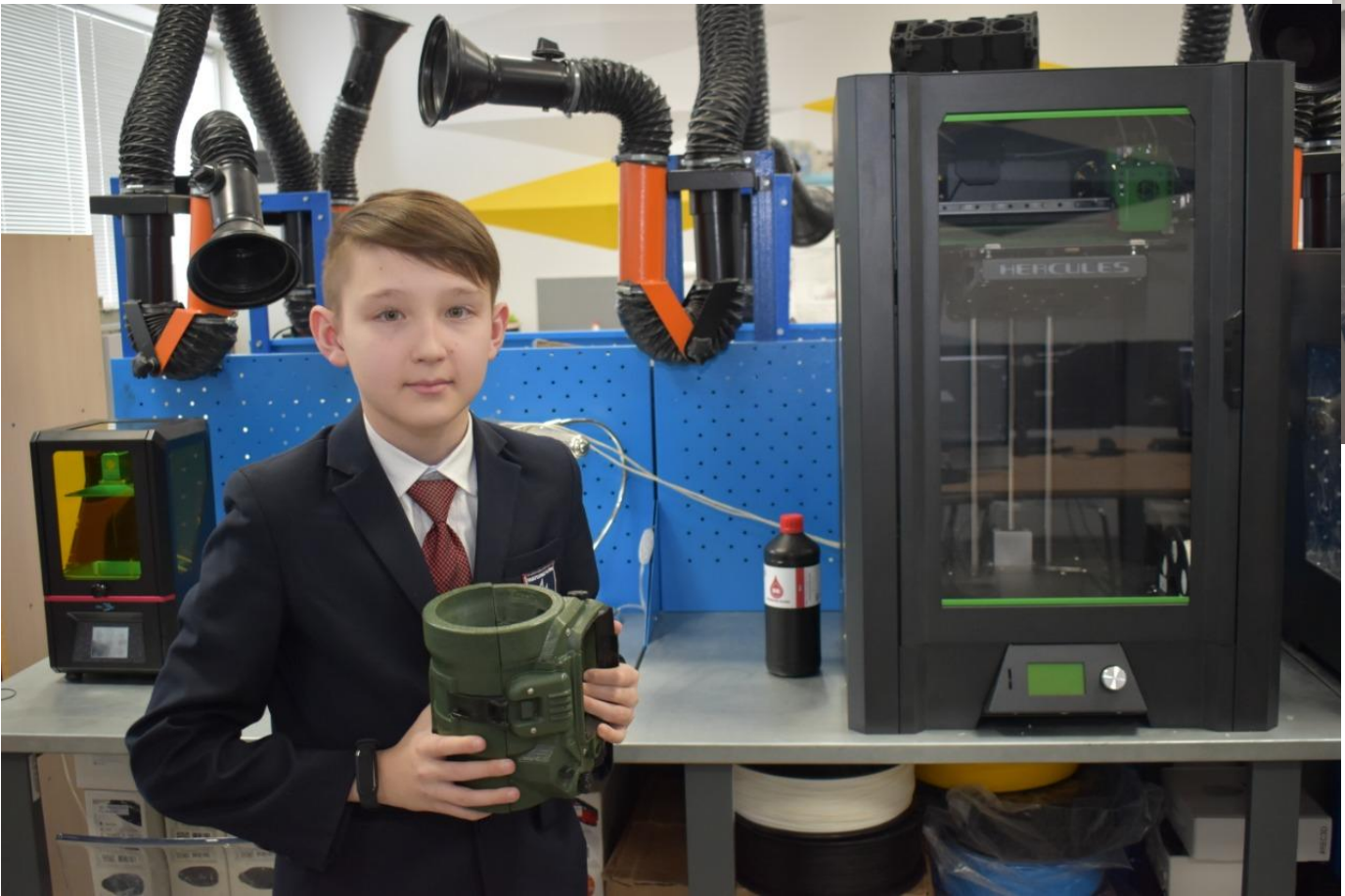

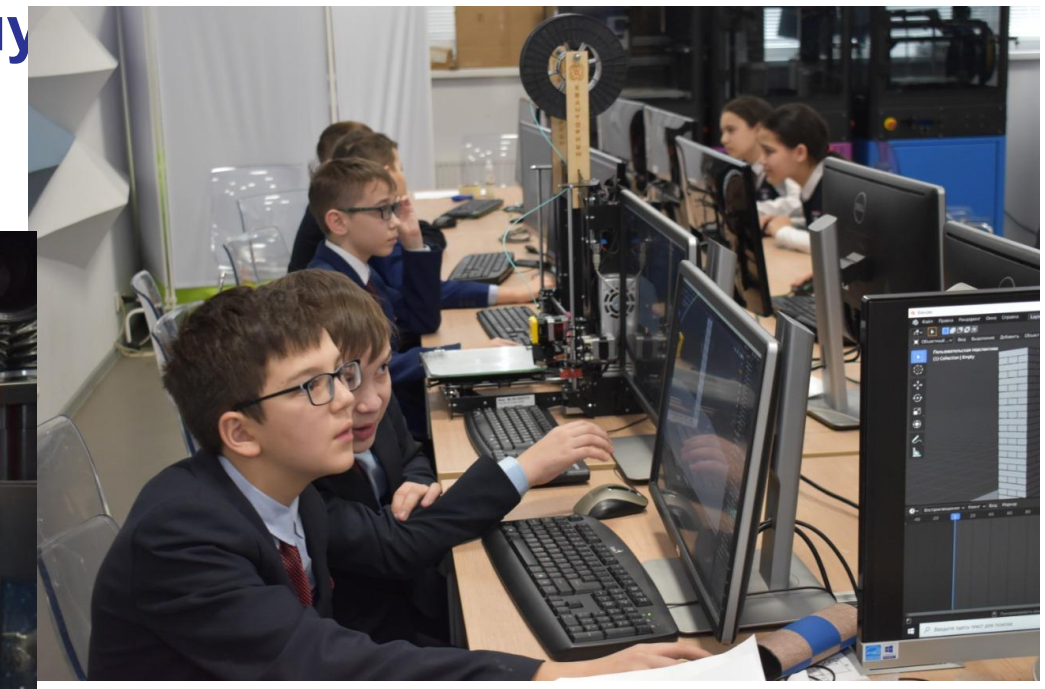

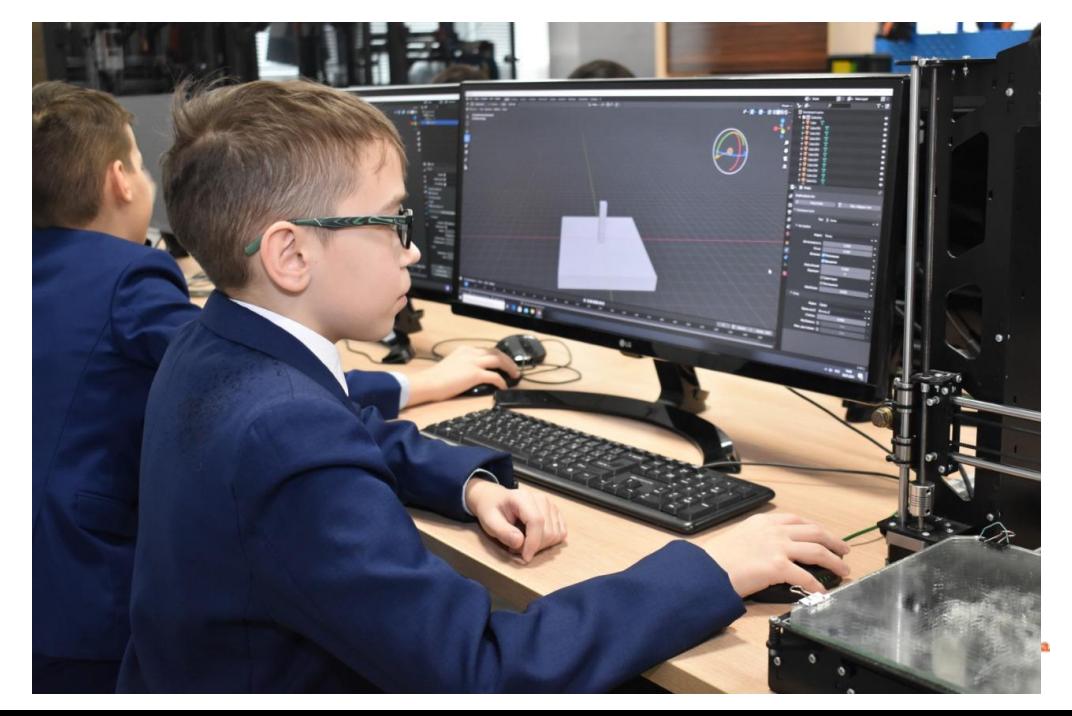

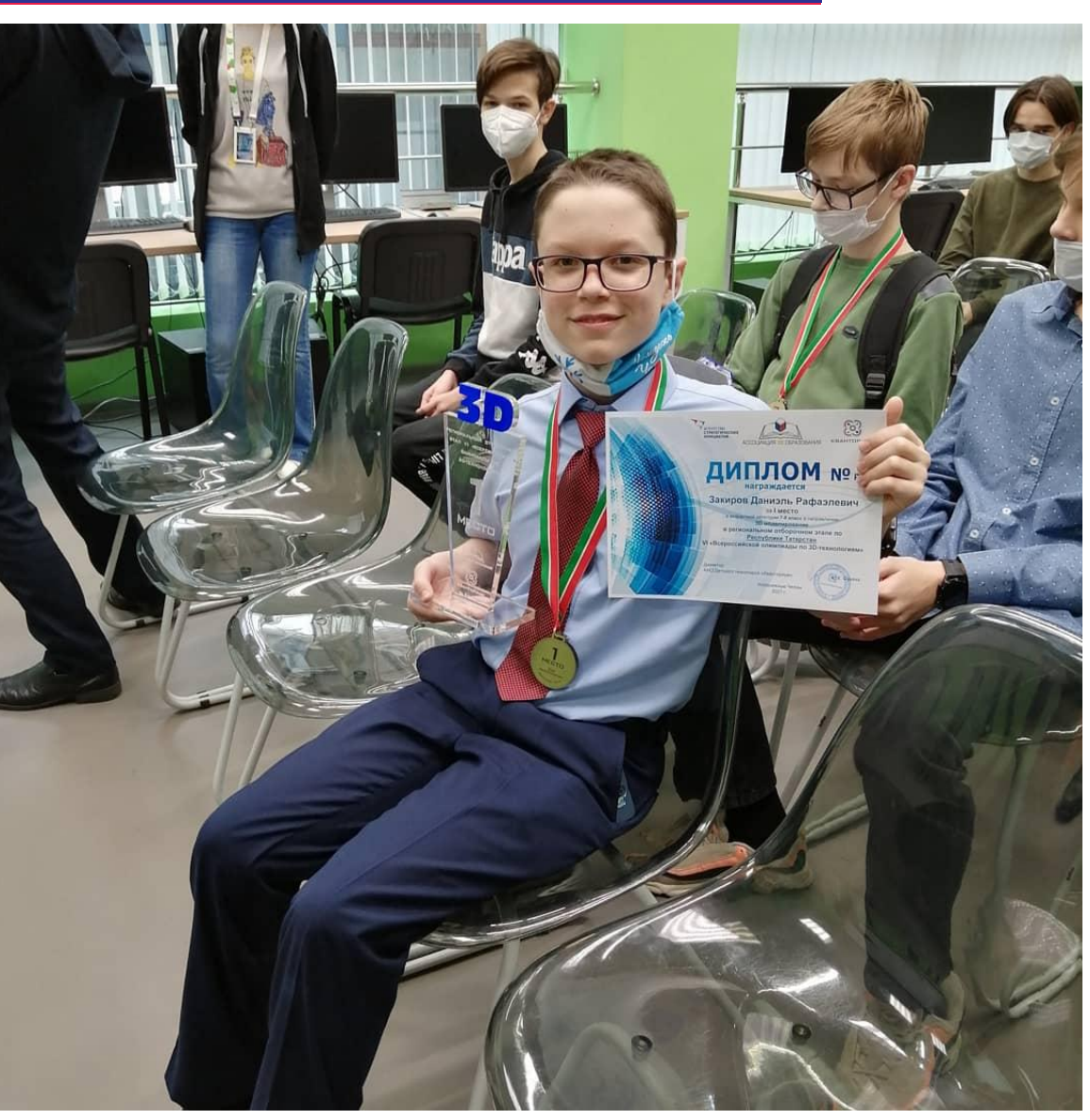

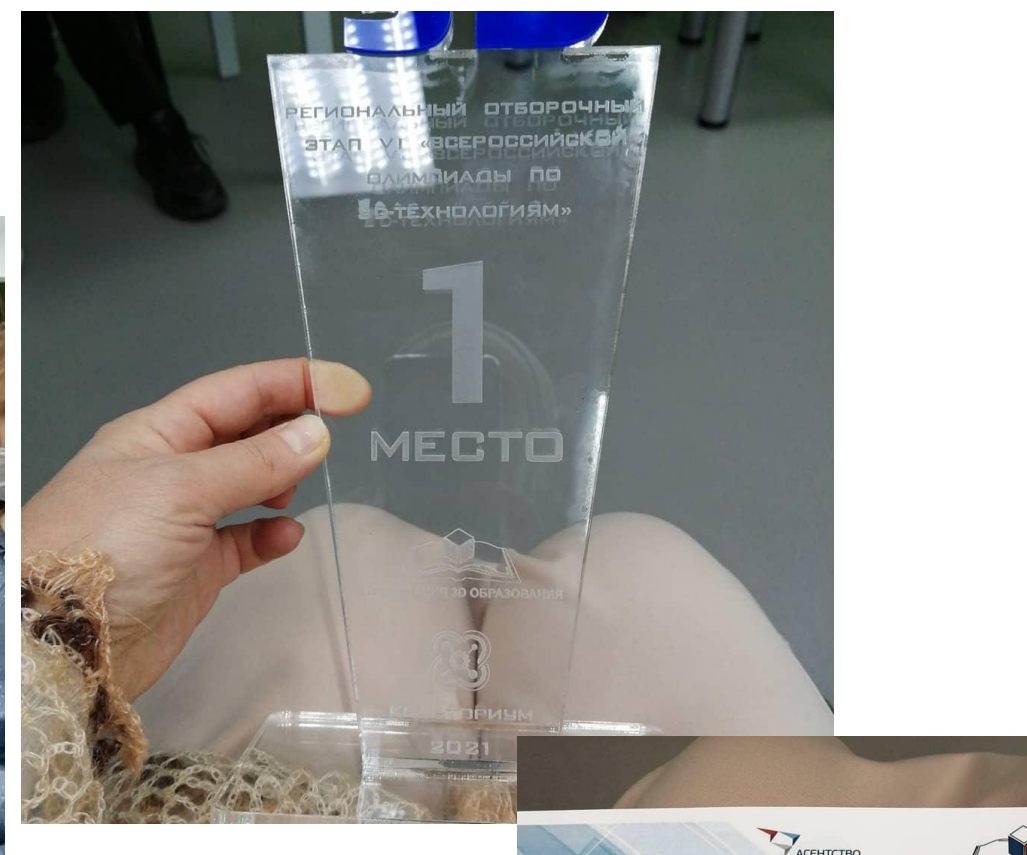

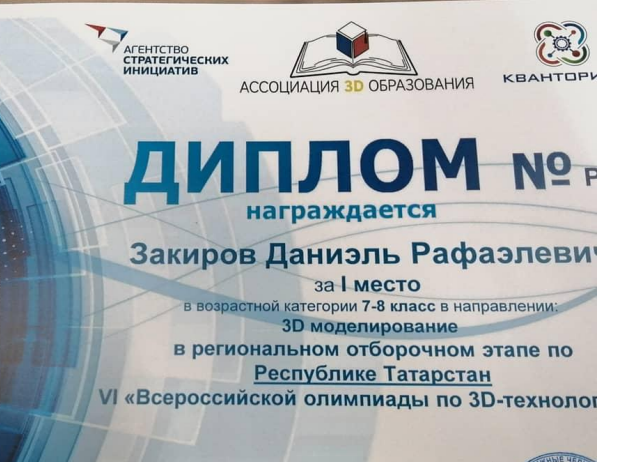

Директор<br>АНО Детского технопарка «Кванториум»

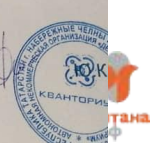

Набережные Челны 2021 г.

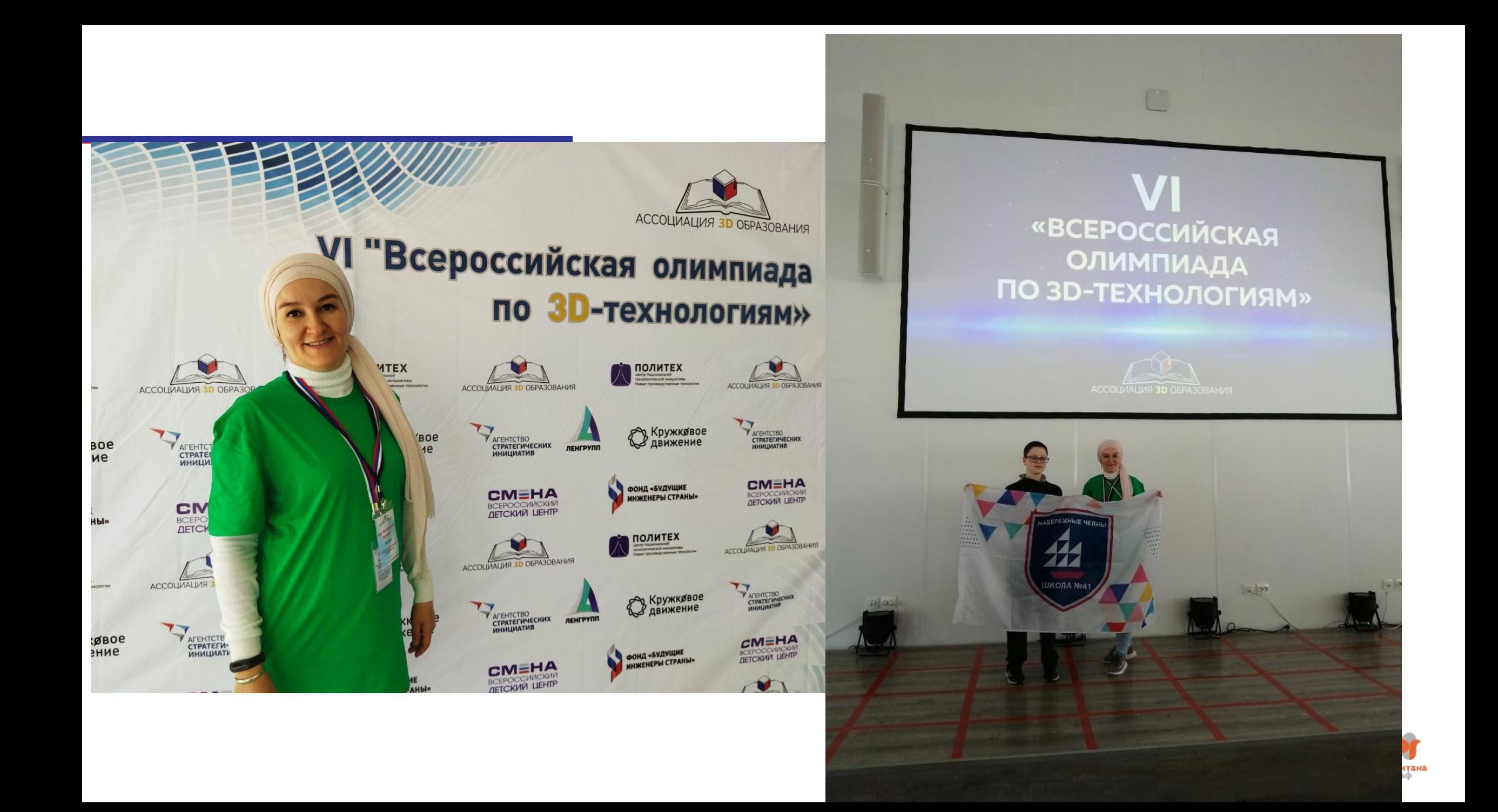

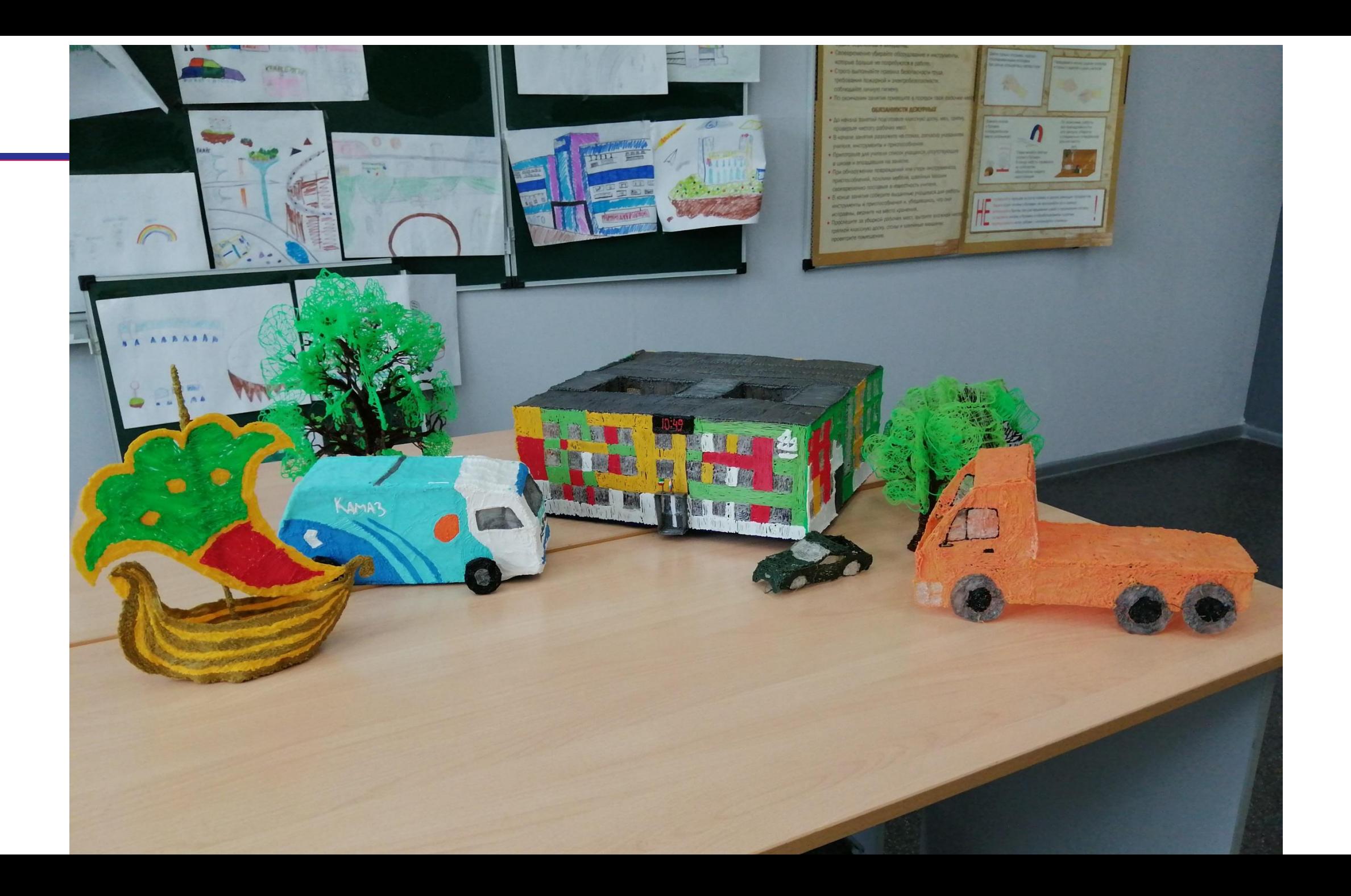

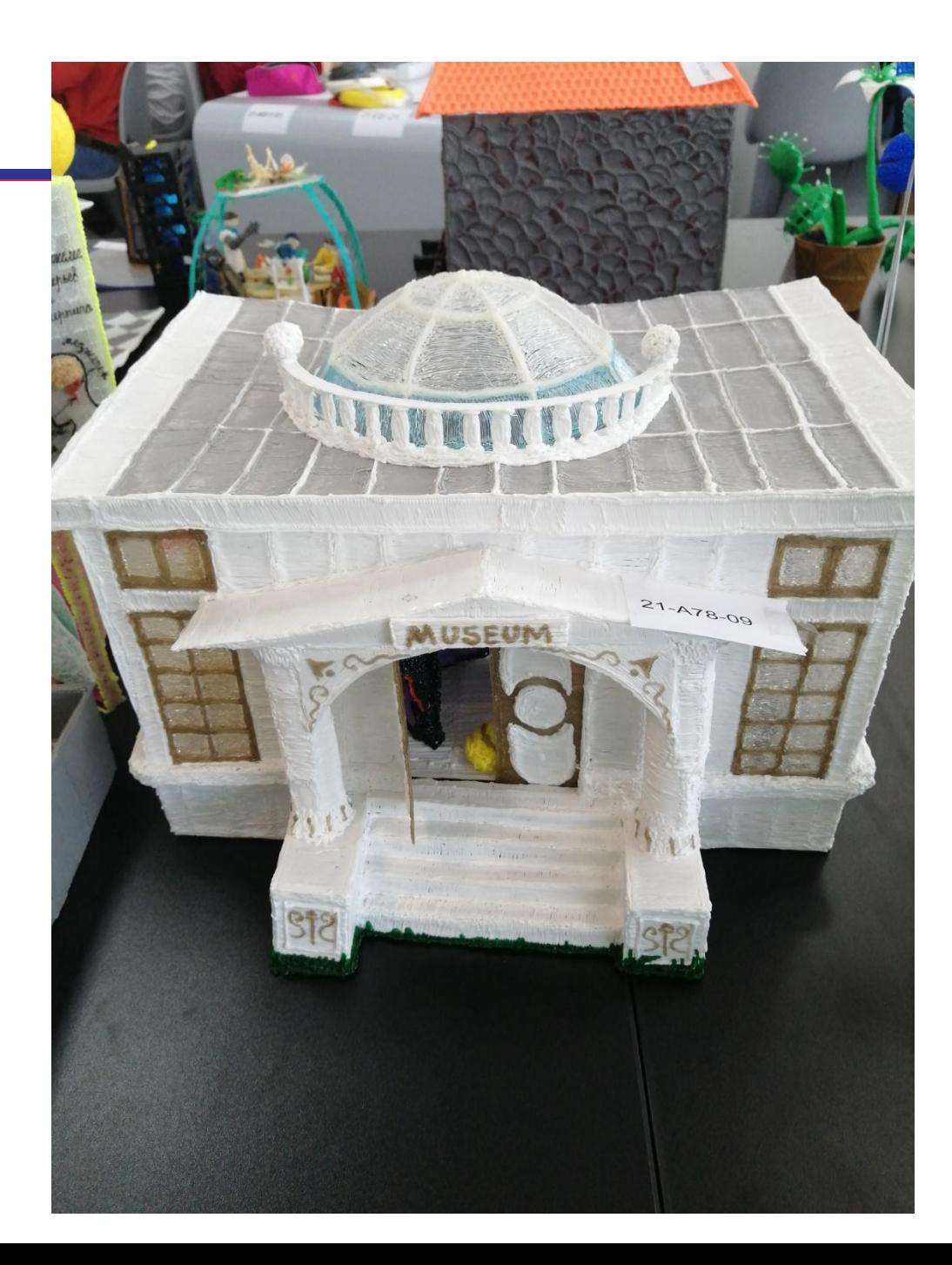

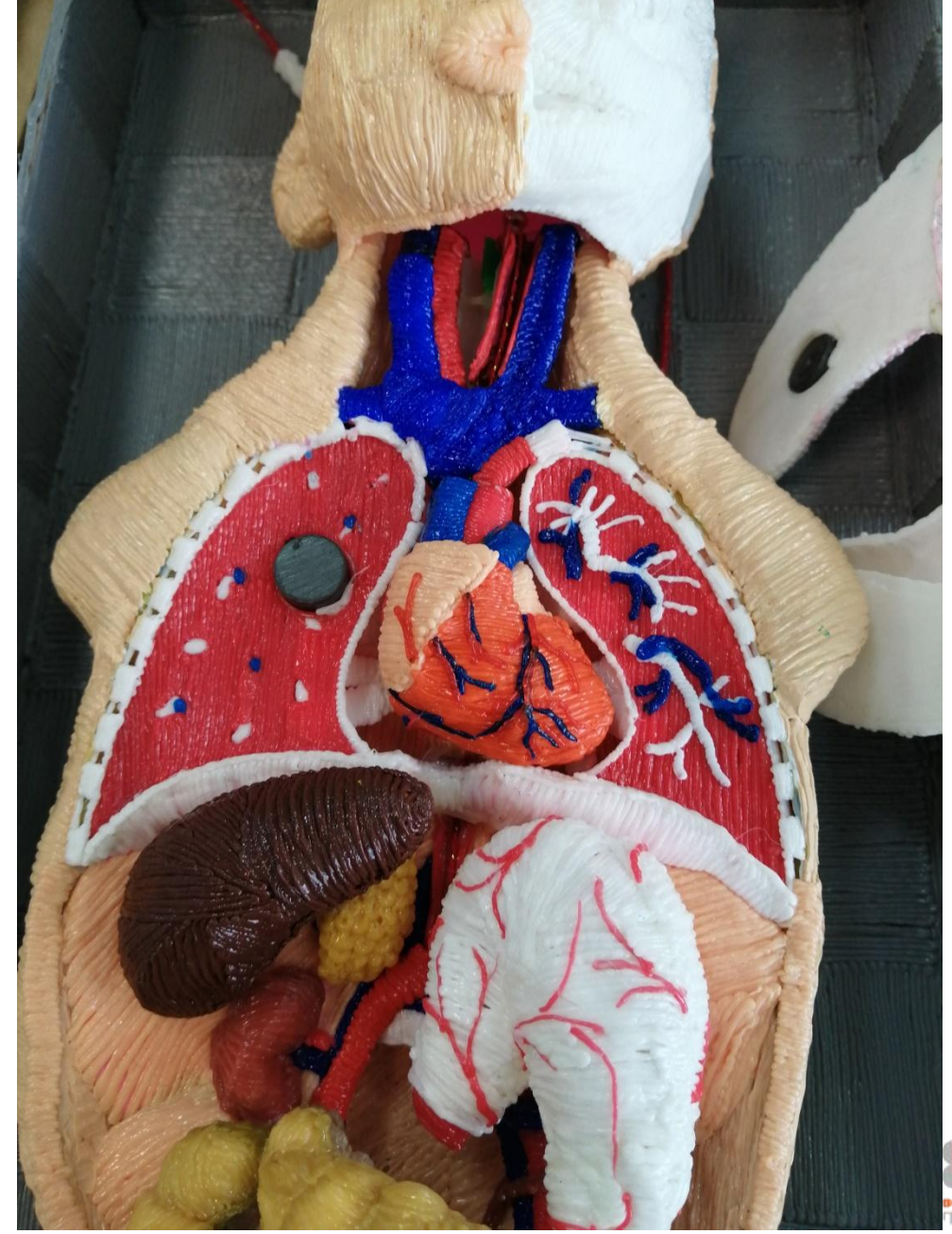

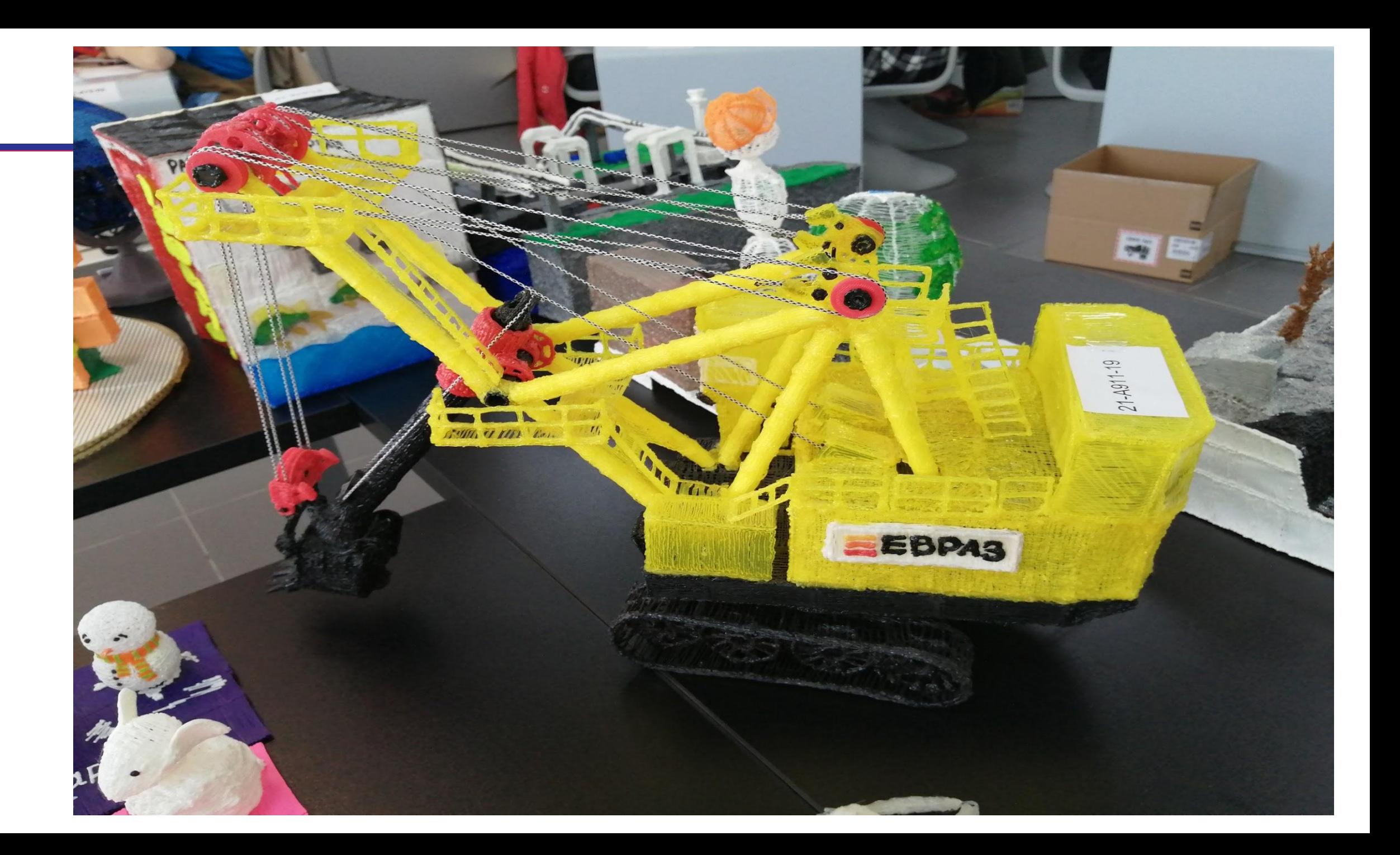

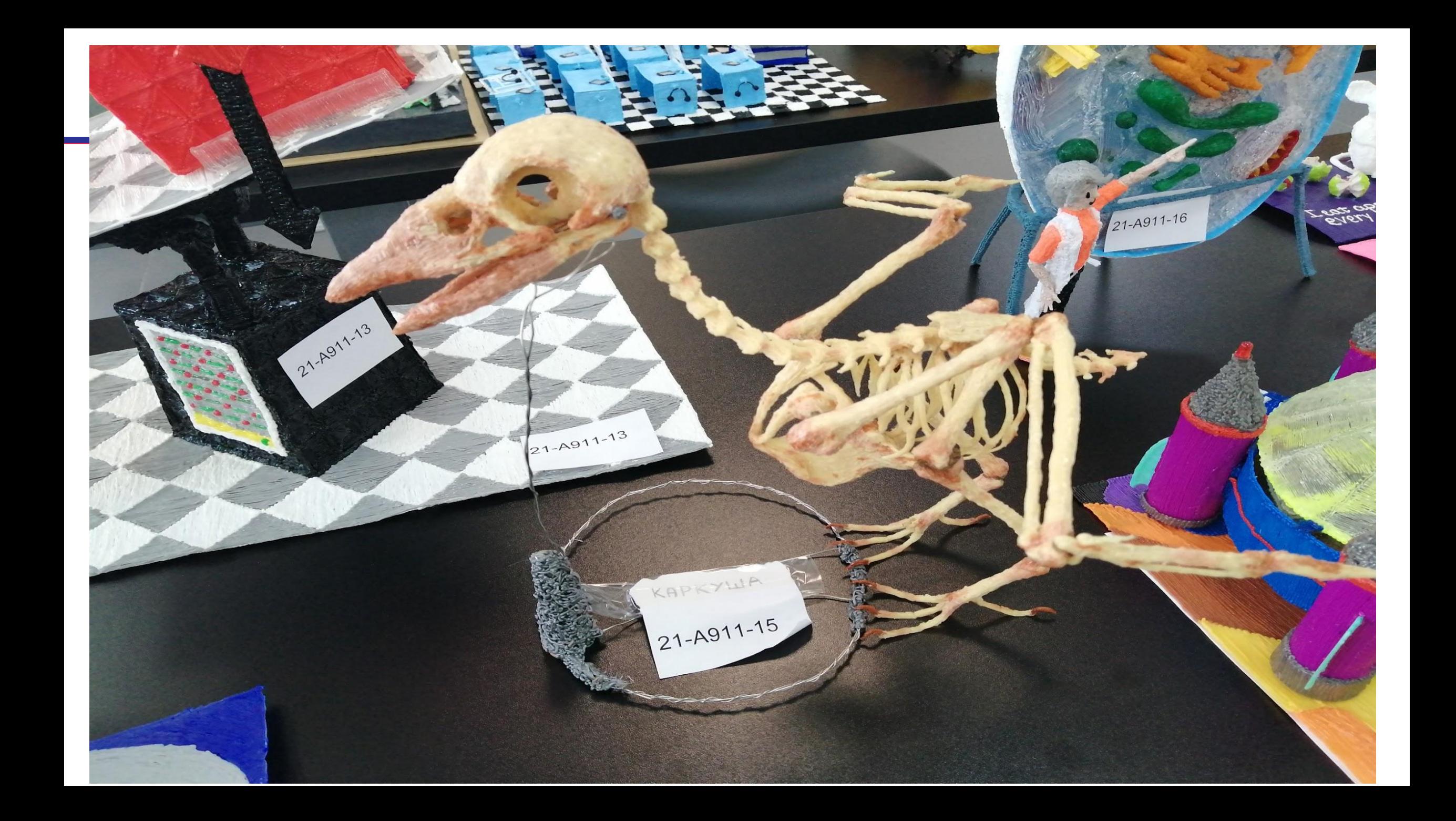

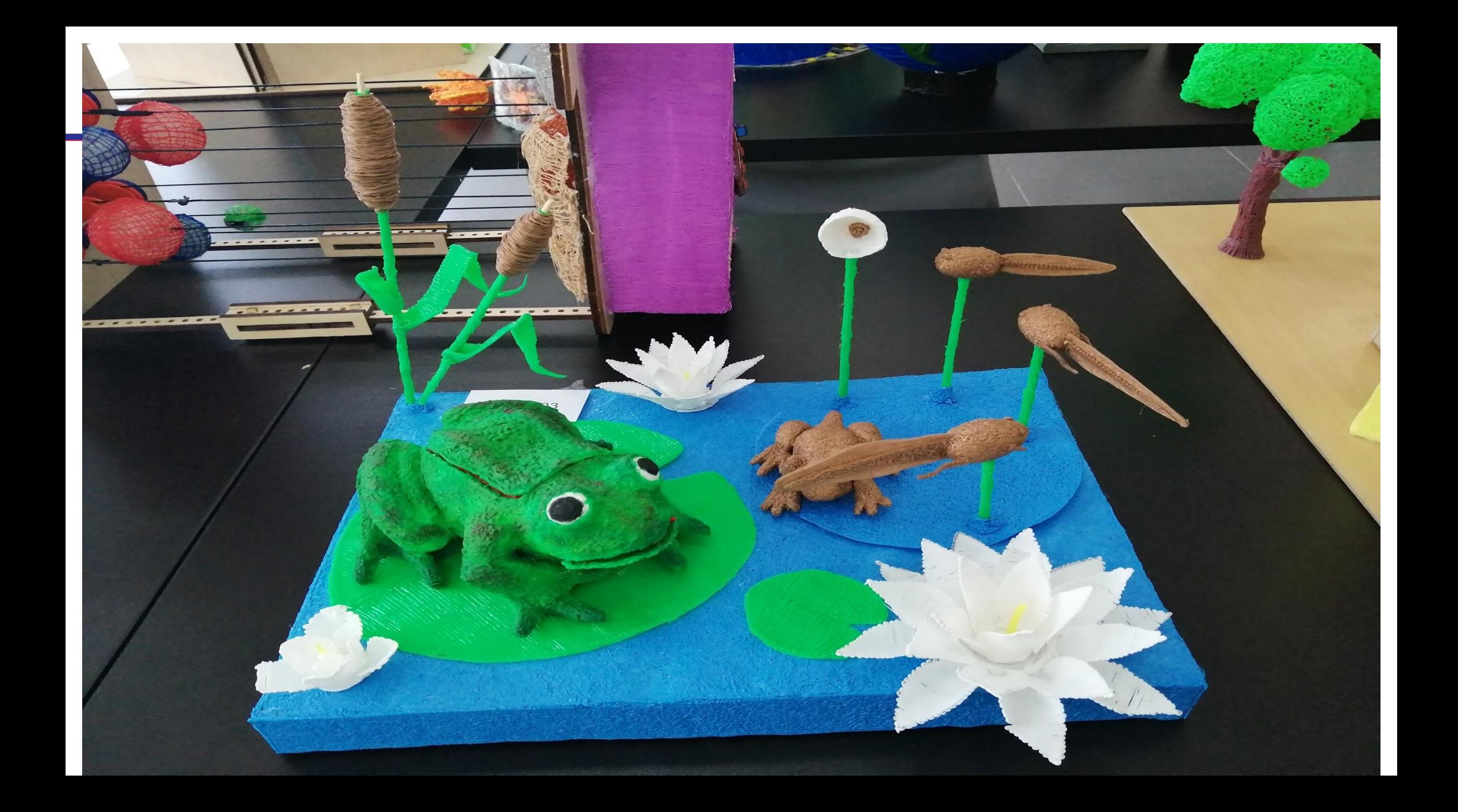

- 5 класс развертка. Понятие видов. Технический эскиз модели. Объемное рисование 3д ручкой.
- 6 класс Основы черчения. Основные виды. Изометрия. Оформление чертежа. Понятие твердое тело. Основы программы «Компас 3d». Создание простых объемных деталей и их печать на 3d принтере Объемное рисование 3д ручкой.
- 7 класс Основы программы «Компас 3d». Программы слайсеры. Обслуживание 3d принтеров. Создание сложных деталей, их технический чертеж с нанесением размеров, печать и сборка сложных моделей.
- 8 класс изучение профессий, где применяется 3моделирование, составление бизнес проекта с использованием 3dмодели

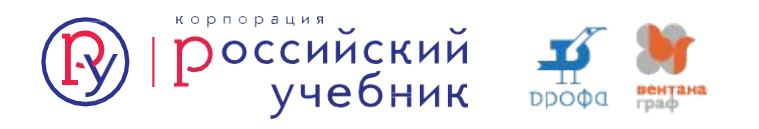

### **КОМПАС-3D От идеи-задания до получения физической копии**

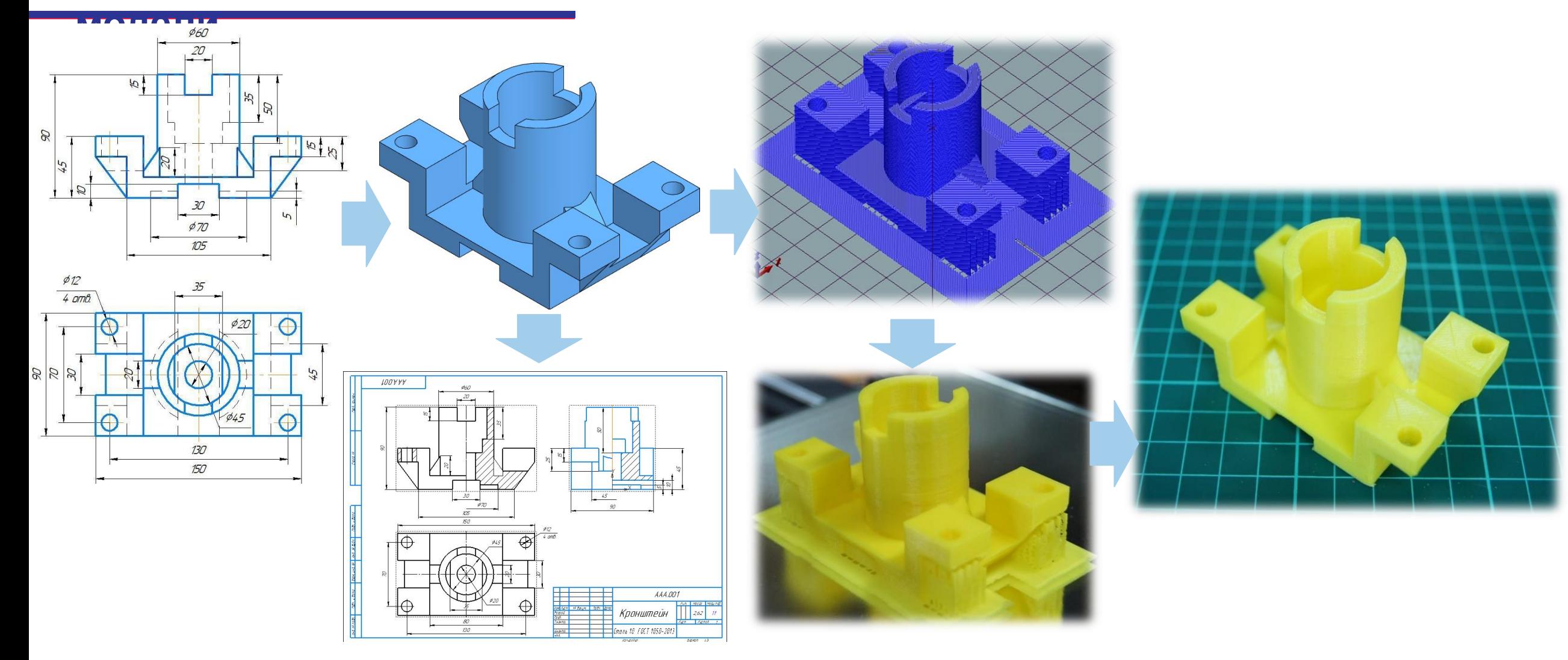

### **КОМПАС-3D Аддитивные**

**3D печать**

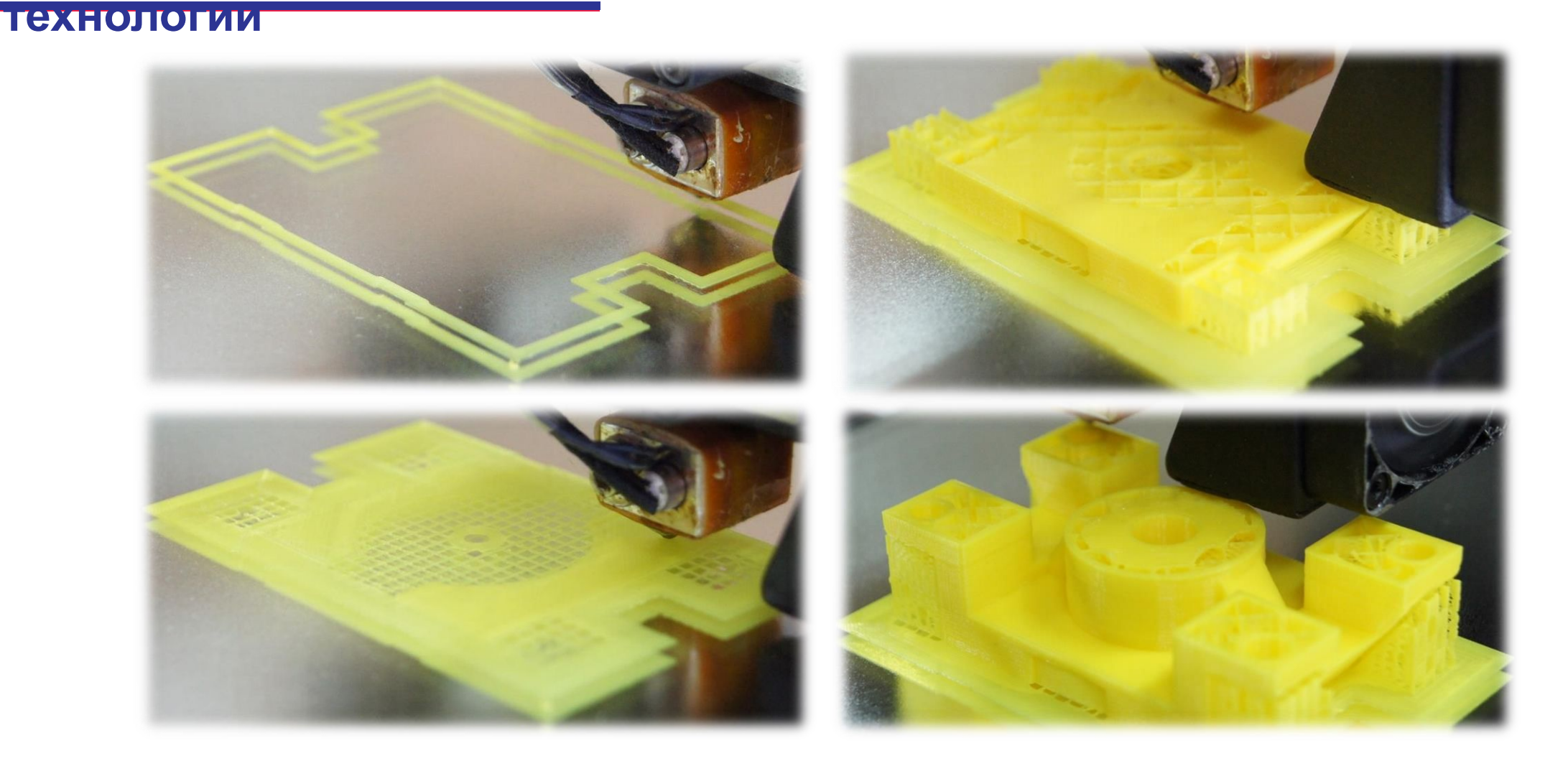

### **КОМПАС-3D Аддитивные**

**3D печать**

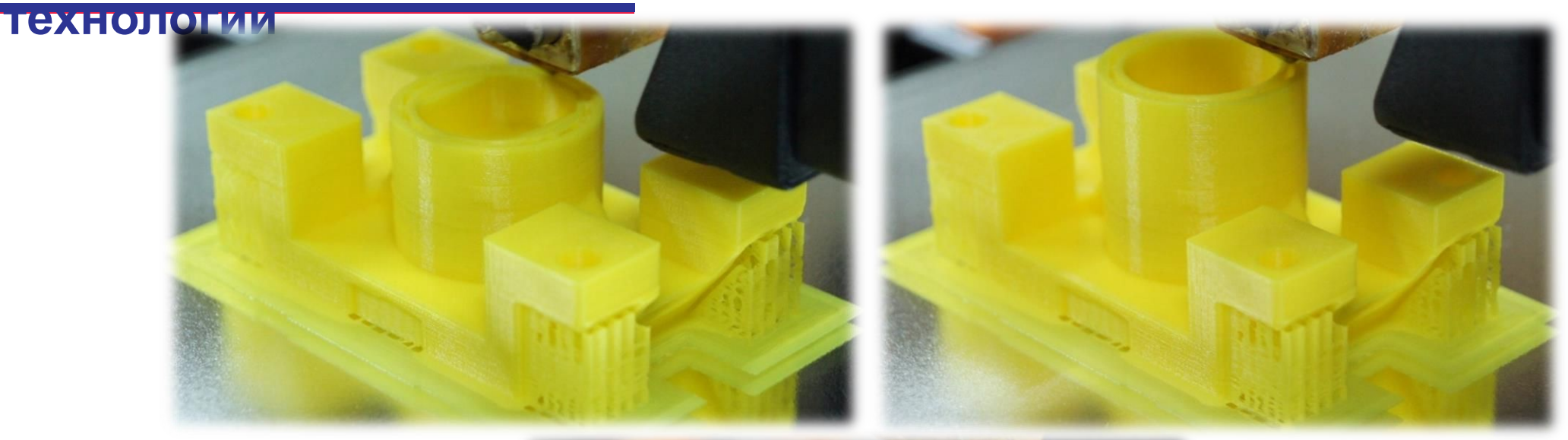

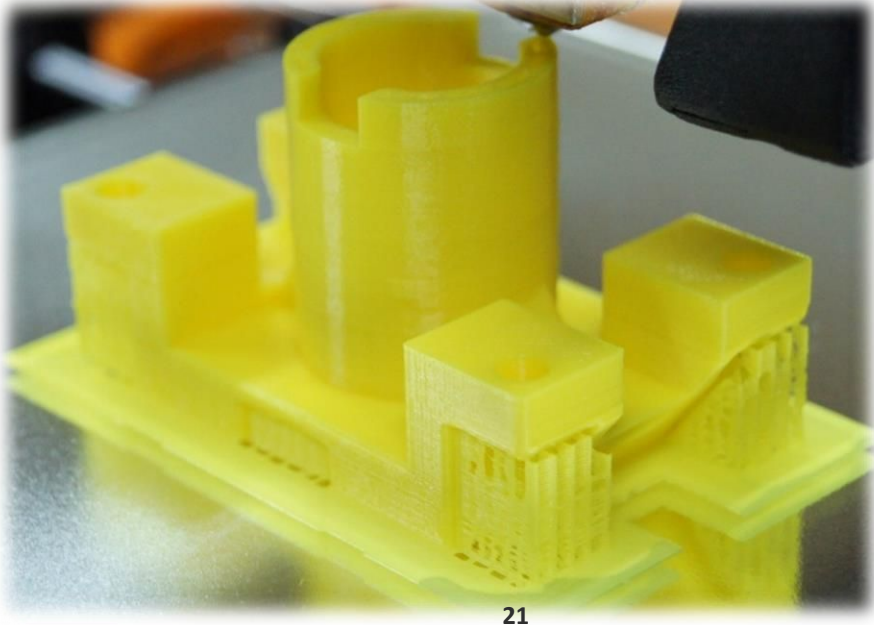

### **Выполнение развертки и соединение фрагментов макета**

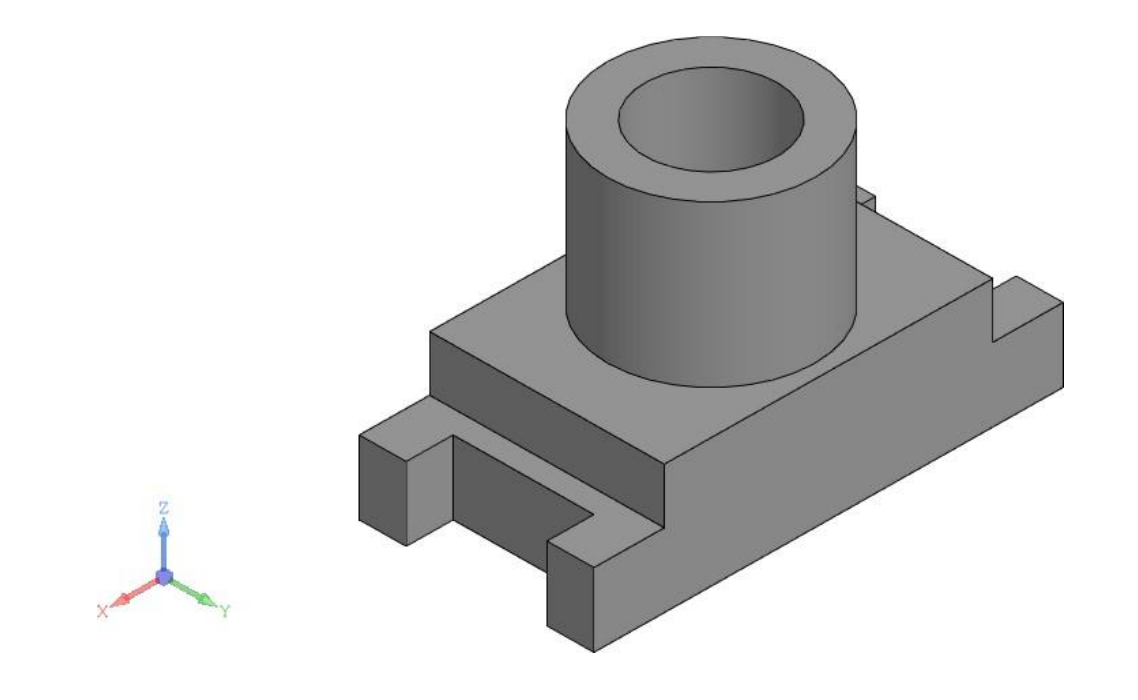

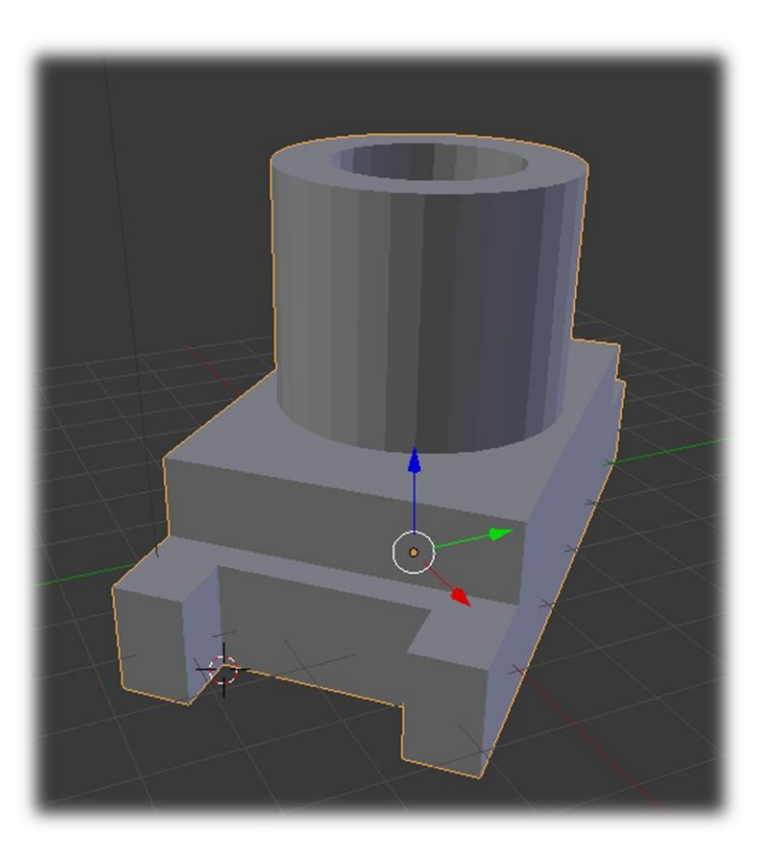

### **Выполнение развертки и соединение фрагментов макета**

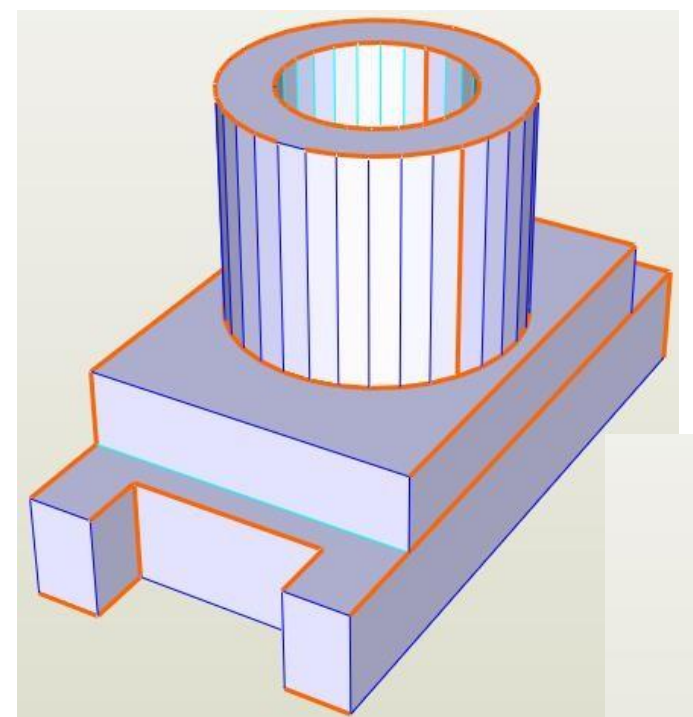

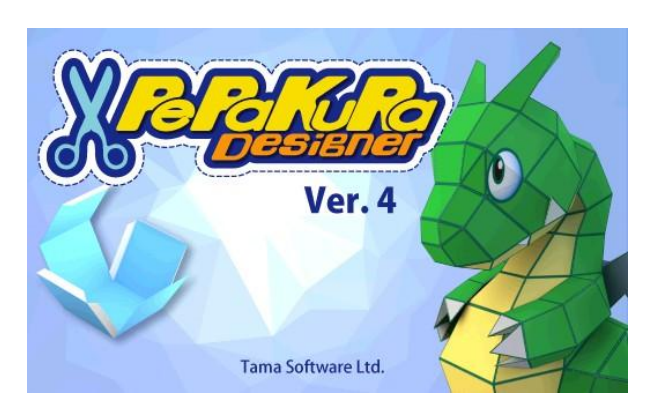

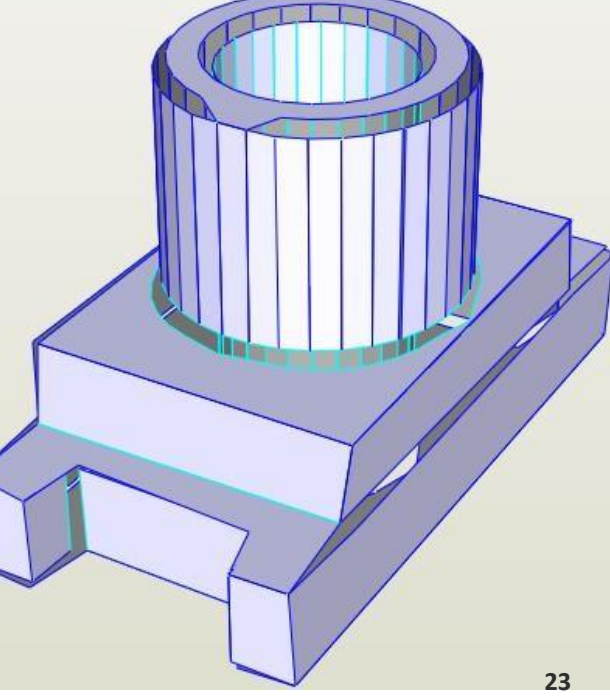

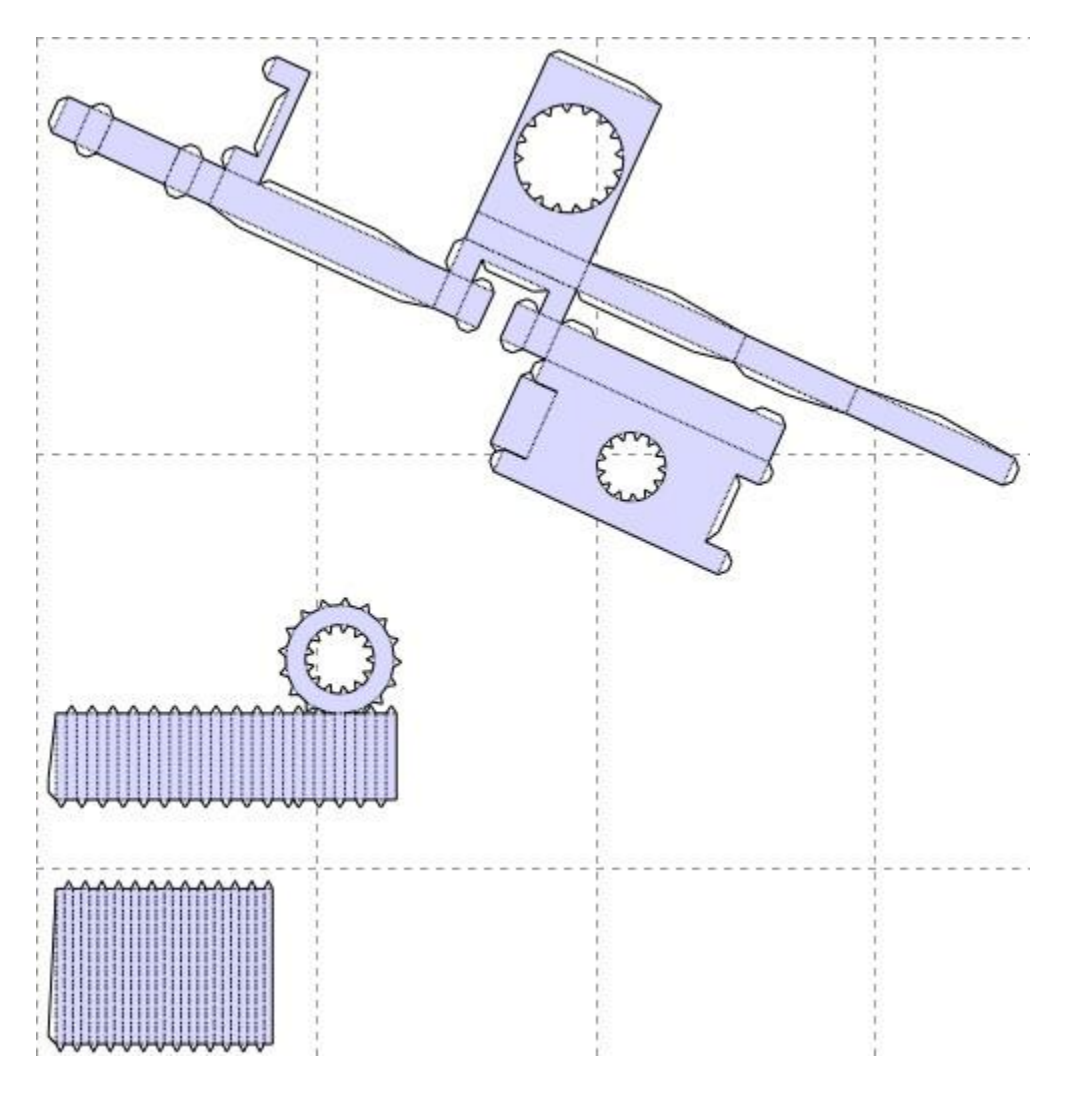

### **Выполнение развертки и соединение фрагментов макета**

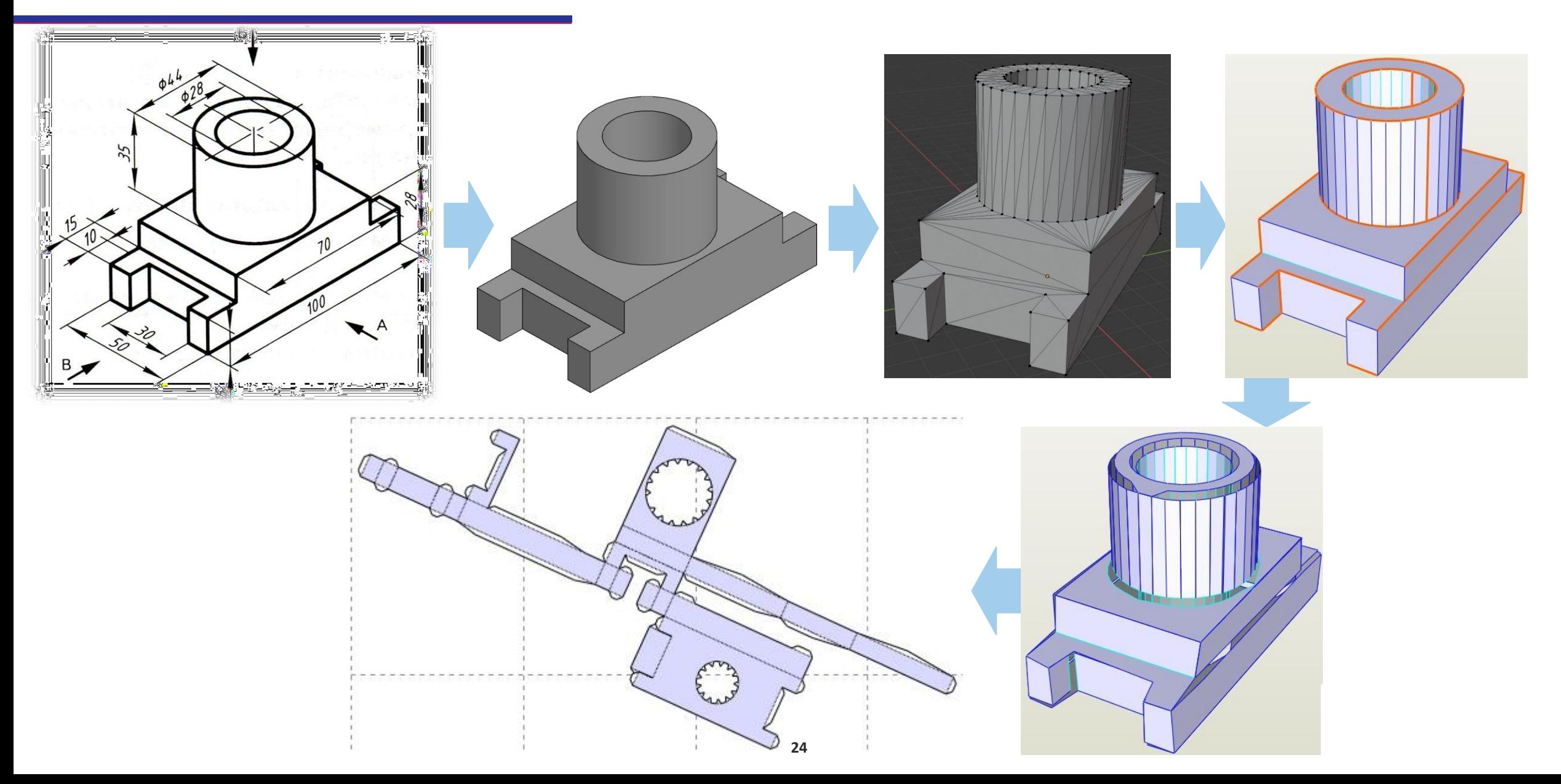

**Методические рекомендации педагогам по преподаванию данного раздела:**

- Комплект программного обеспечения несомненно может изменятьсядополнятся в соответствии с возможностями учителя и школы, а также в соответствии с МТО.
- Интеграция с внеурочной деятельностью, участие в чемпионатах юниоров и демонстрационных экзаменах по стандартам Ворлдскиллс.
- Обратите внимание на учебник Черчения для 9 класса, авторов Натальи Георгиевны Преображенской и Ирины Владимировны Кудаковой, глава «Введение в компьютерную графику». В данной главе замечательно представлено все что связано с 2D графикой.
- Учебник Александра Давыдовича Ботвинникова, Виктора Николаевича Виноградова и Игоря Самуиловича Вышнепольского Черчение для 9 класса. Где целая глава посвящена

компьютерным технологиям*,* представленЁї основы плоской г<sub>l</sub>